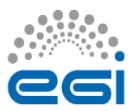

**Audience:** EGI infrastructure **Report author:** EGI Operations operations@egi.eu **Service:** Cloud Computing

**Frequency:** Monthly

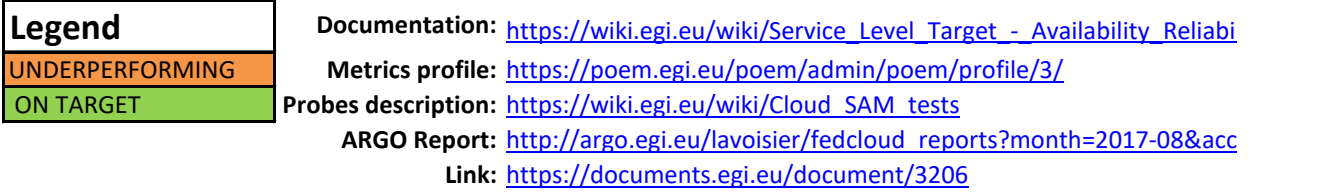

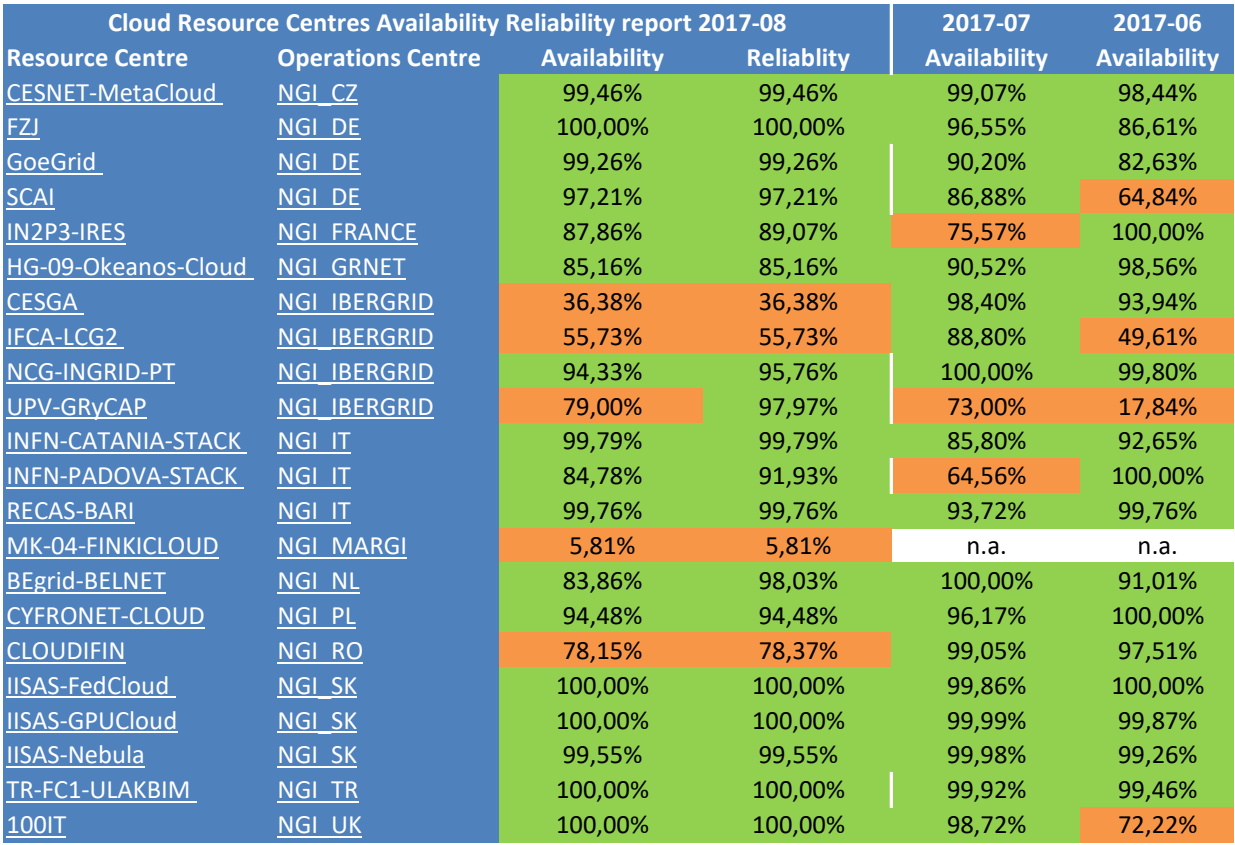